## ADVISOR APPROVAL PROCEDURES

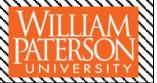

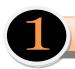

## Make Sure you are the Clubs Advisor

- 1. Advisors need to first be members of the club. Follow the sign-up steps outlined in the roster sign-up process.
- 2. The primary contact must assign you the advisor status on the roster. Editing positions within a club are also outlined in the roster sign-up process. (You can check your status by looking at the clubs roster. Leadership positions are listed on the top of the page).

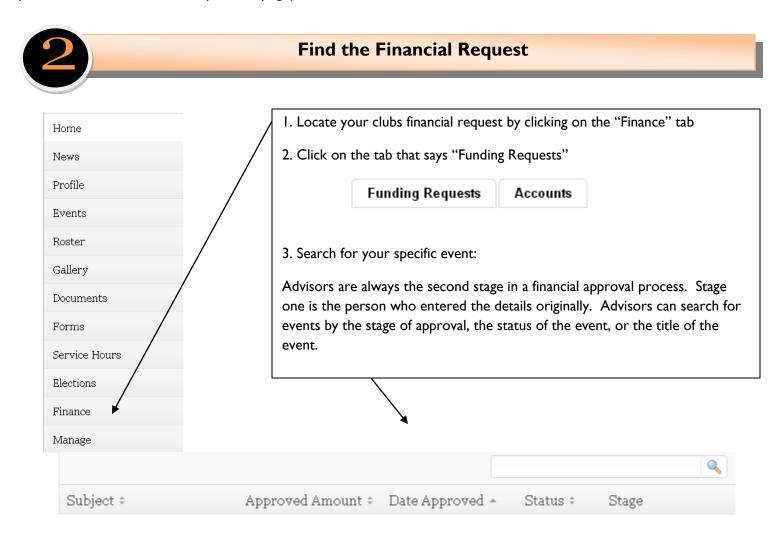

## **Change the Stage**

• Once you find the event you are approving, click the change stage button—

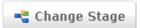

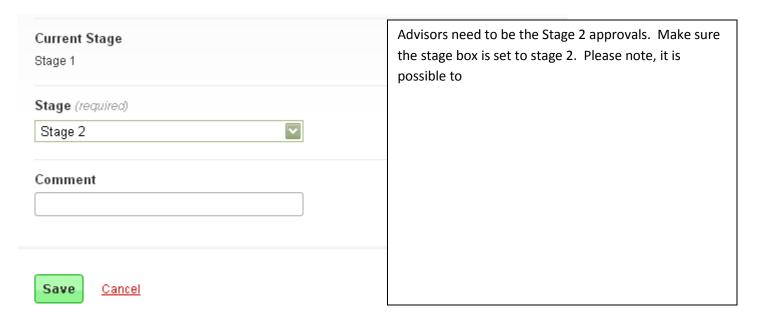

## Stage History

| у |
|---|
|   |